### **C HECKLIST TO M IGRATE TO W INDOWS NT S ERVER**

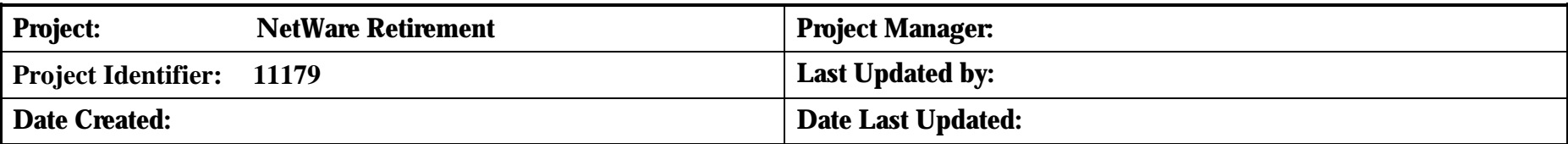

### **EXECUTION**

#### *Pre-requisite – Prior Work and Review of Potential Action Steps*

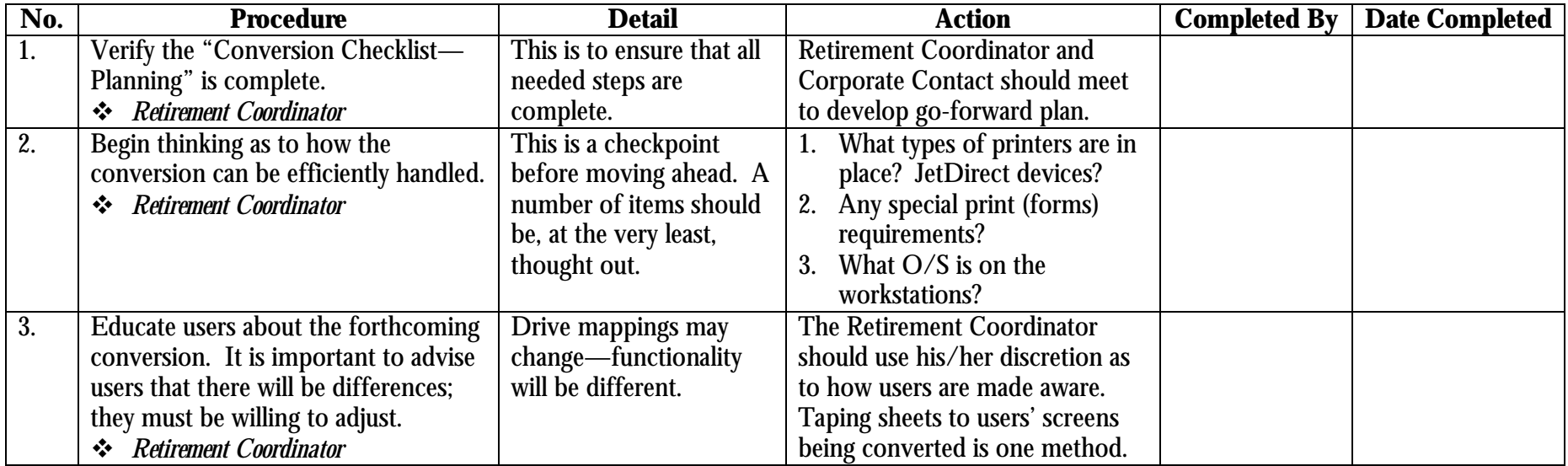

### *Server Creation – Build the NT Server*

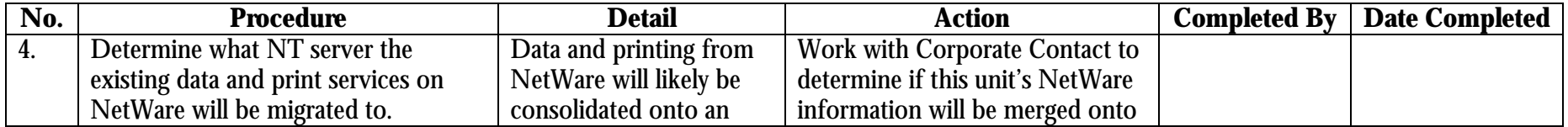

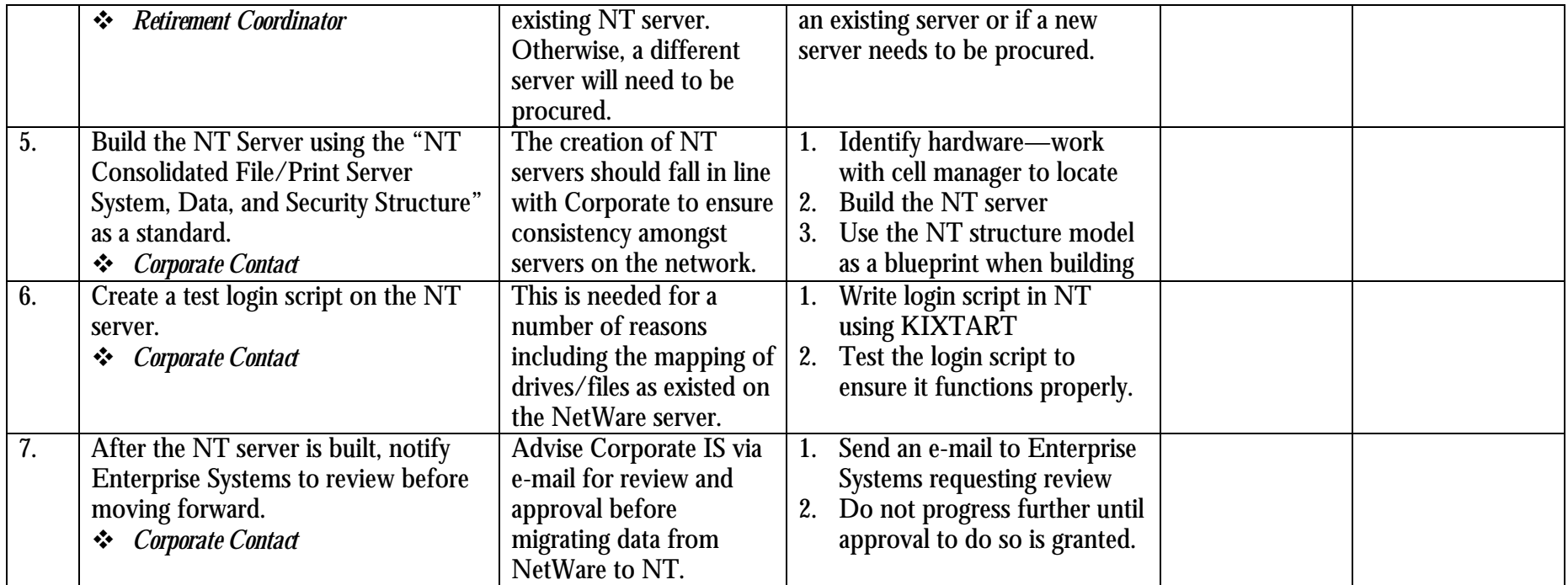

# *Migration – Printing, Applications, and Data*

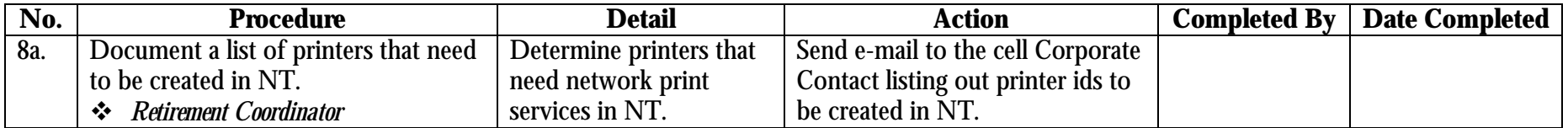

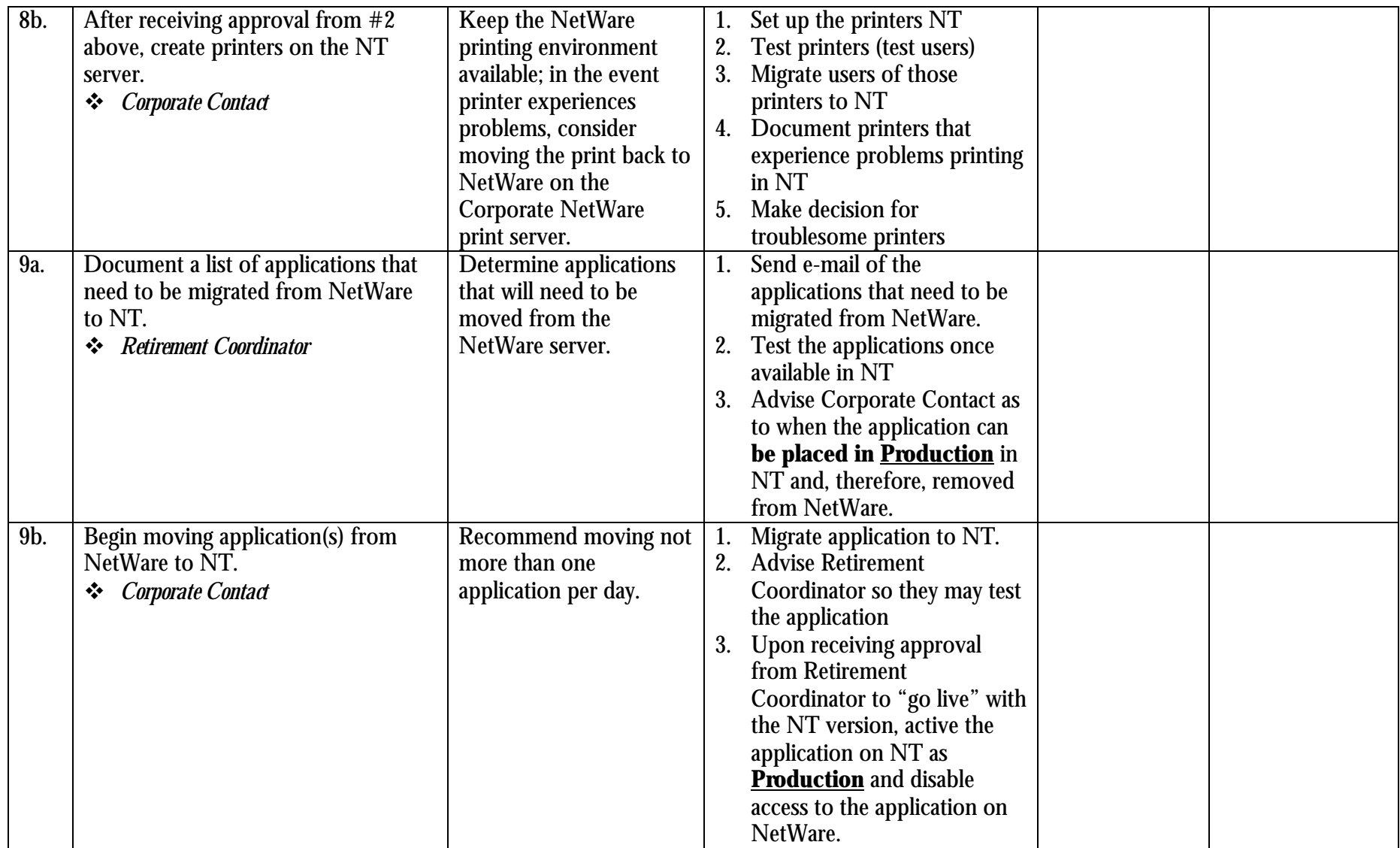

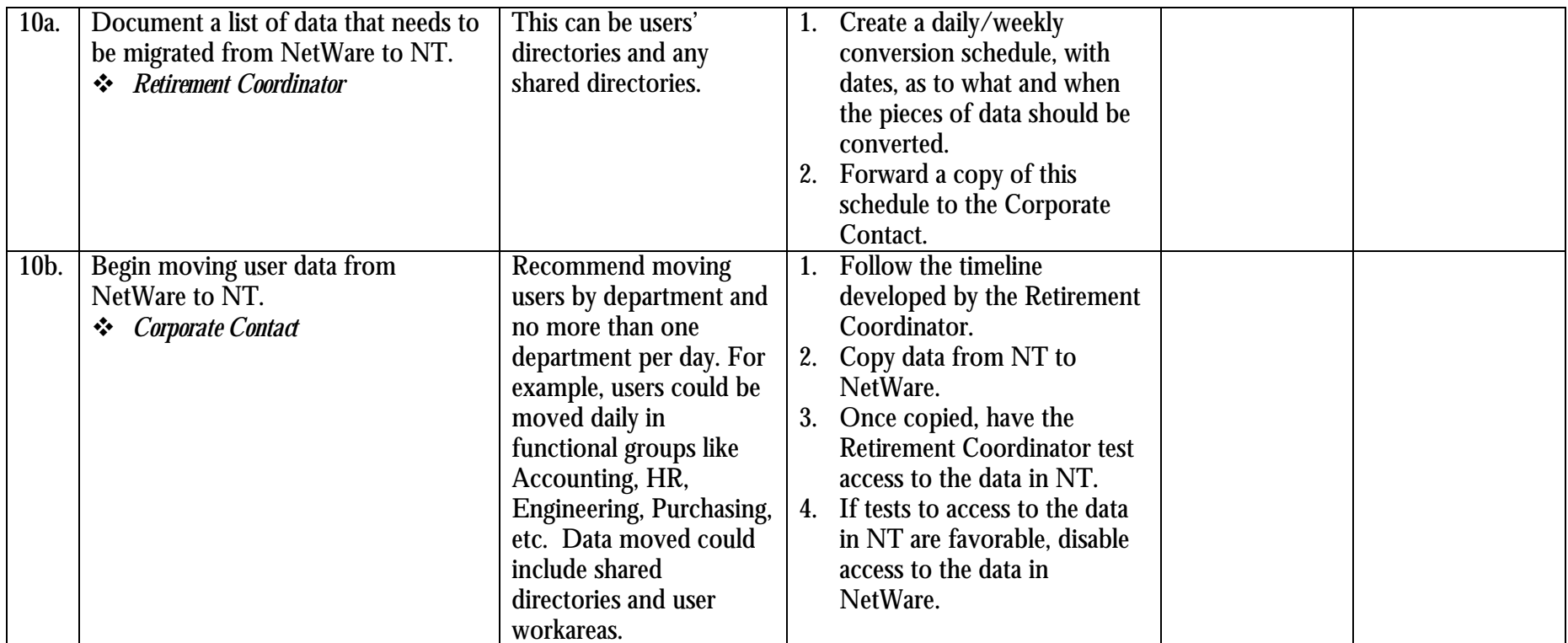

### *Migration – Access-Related Tasks*

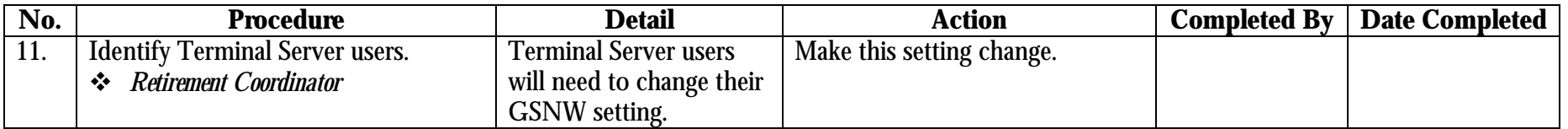

## *Information Security – Norton Anti-Virus on NT*

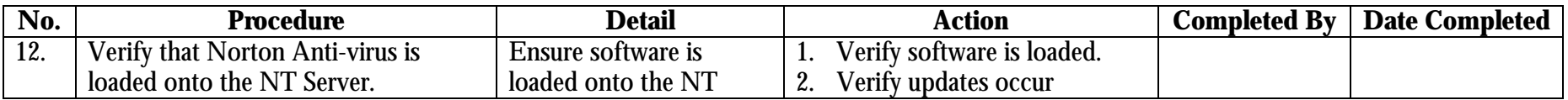

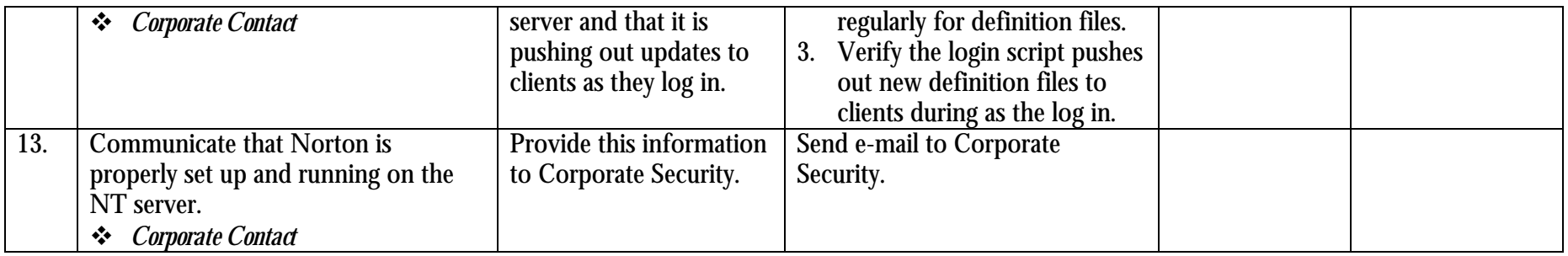

### *Post-Conversion Items – Proper Disposition of NetWare Hardware and Software*

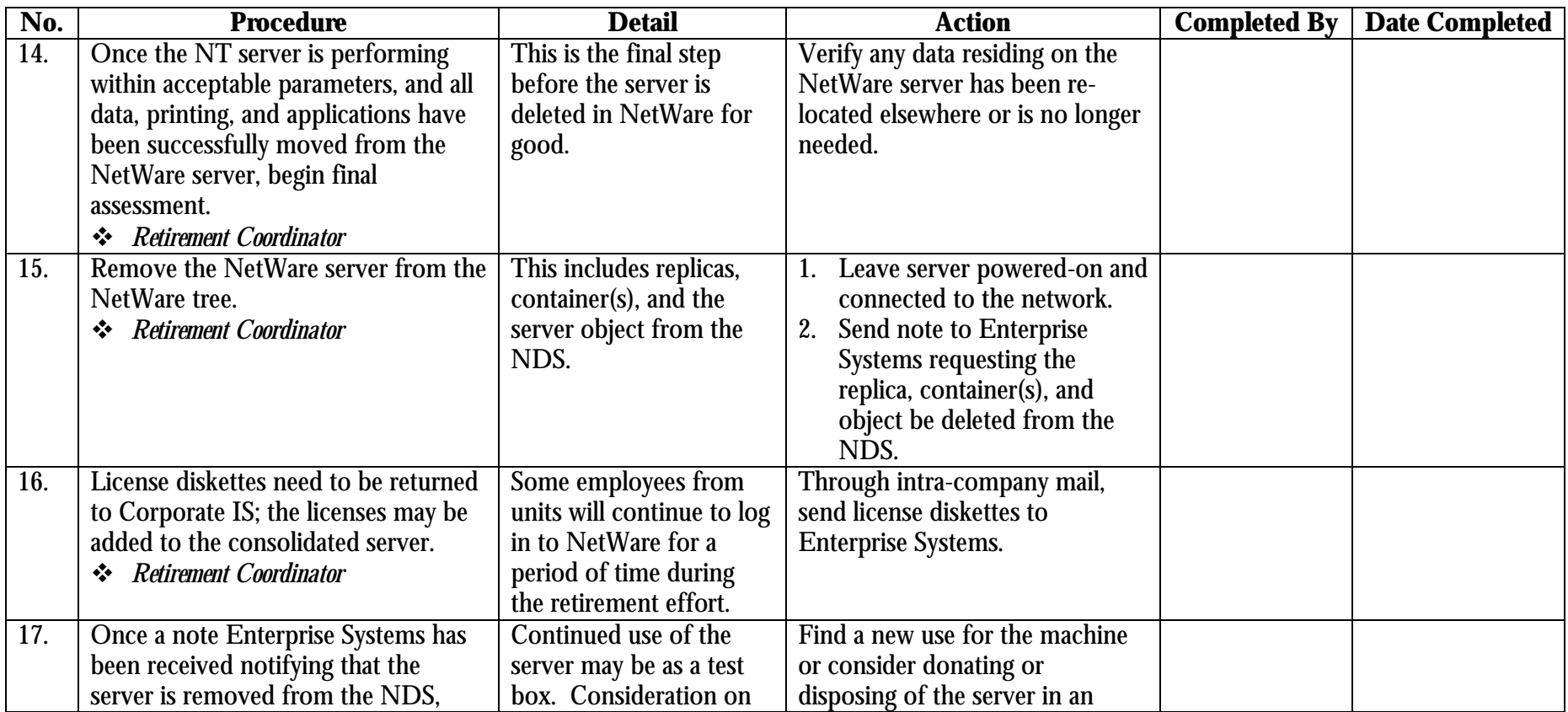

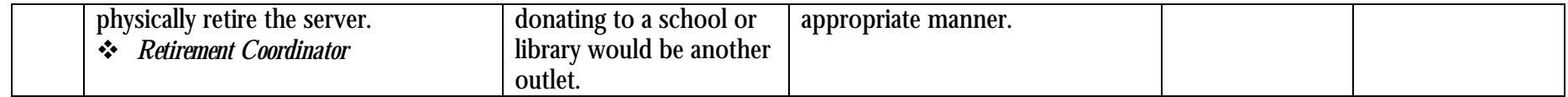